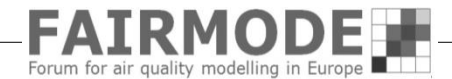

## **Feedback on the new MQO and Target plot : Portugal case study WG1. Benchmarking DELTA-Tool**

Alexandra Monteiro Ana Isabel Miranda Helder Relvas

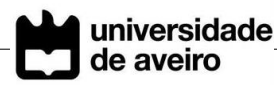

## Data

**Model:** EURAD

**Year:** 2012

**Assimilation:** data fusion

**Domain:** Portugal

**Resolution**: 5x5 km2

**Validation: 25** stations

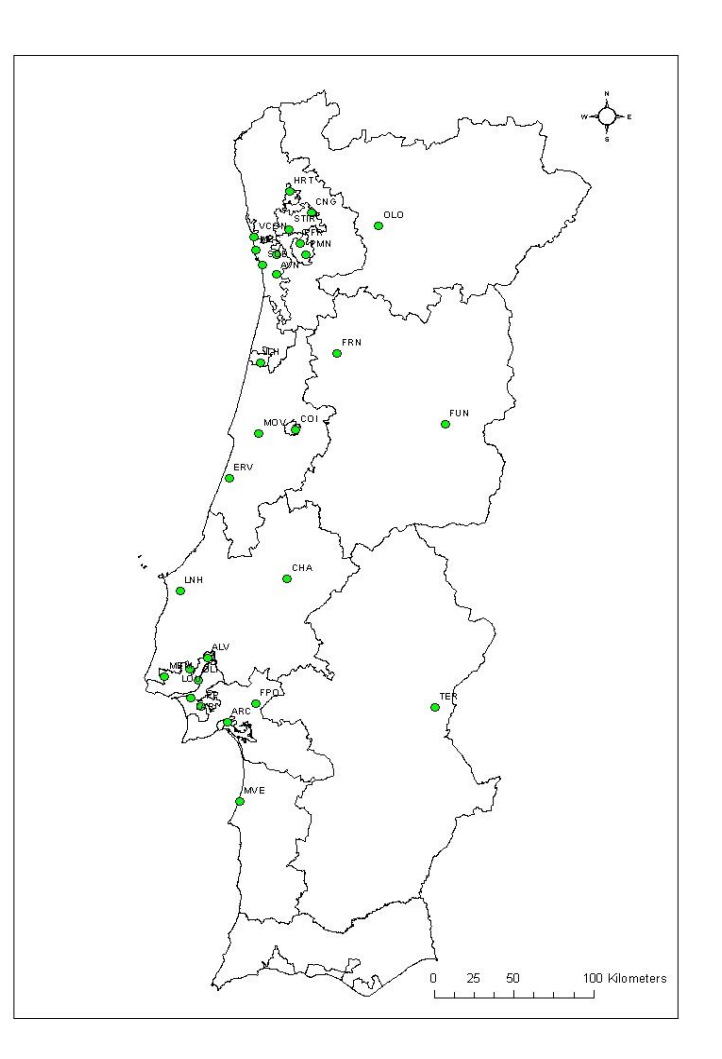

## DELTA-Tool use

#### Official reports for Environmental Protection Agency

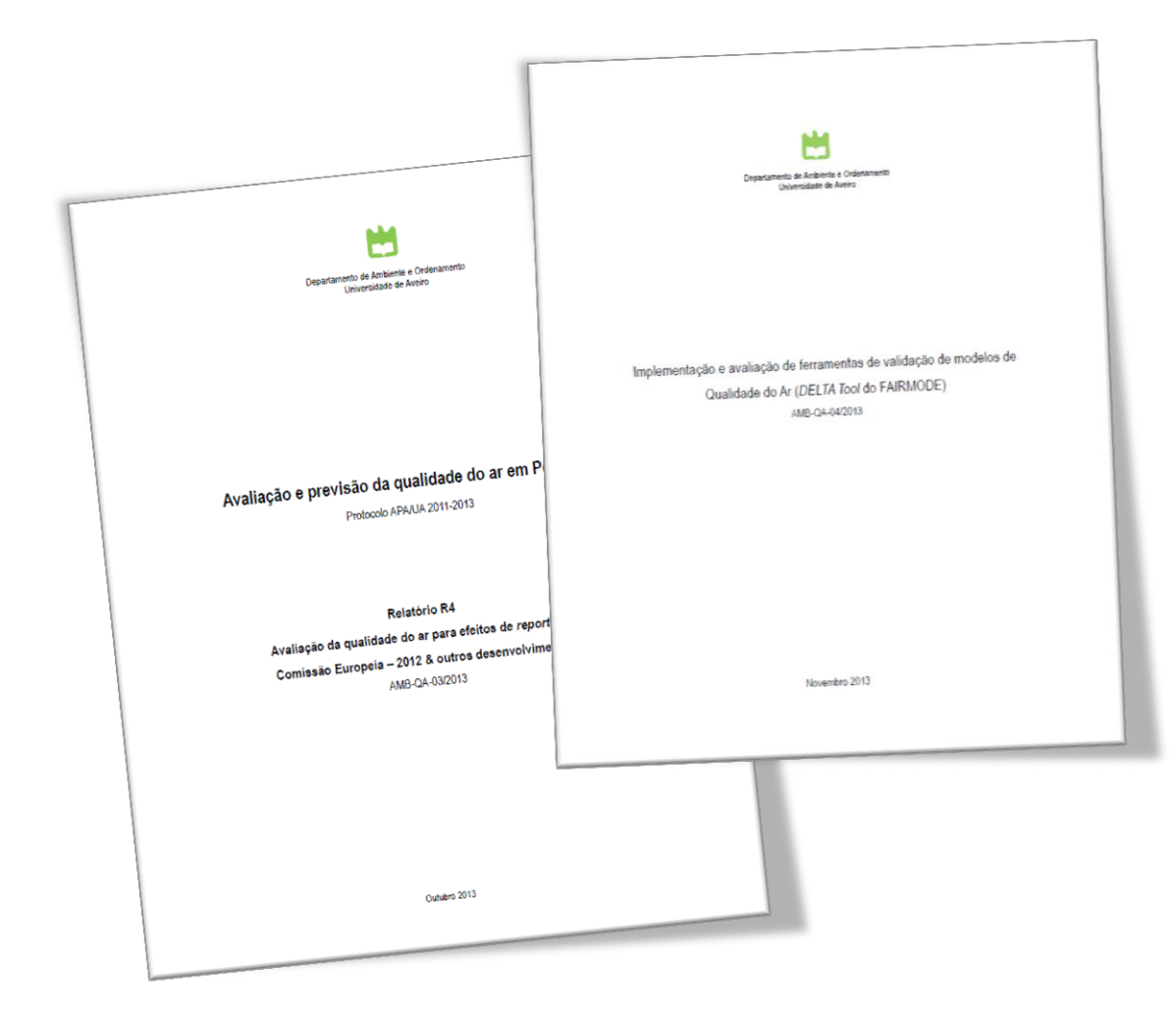

The performance of the air quality modelling system (for both assessment and forecast purposes) is evaluated using DELTA-Tool

### $NO<sub>2</sub>$ Short-term (hourly)

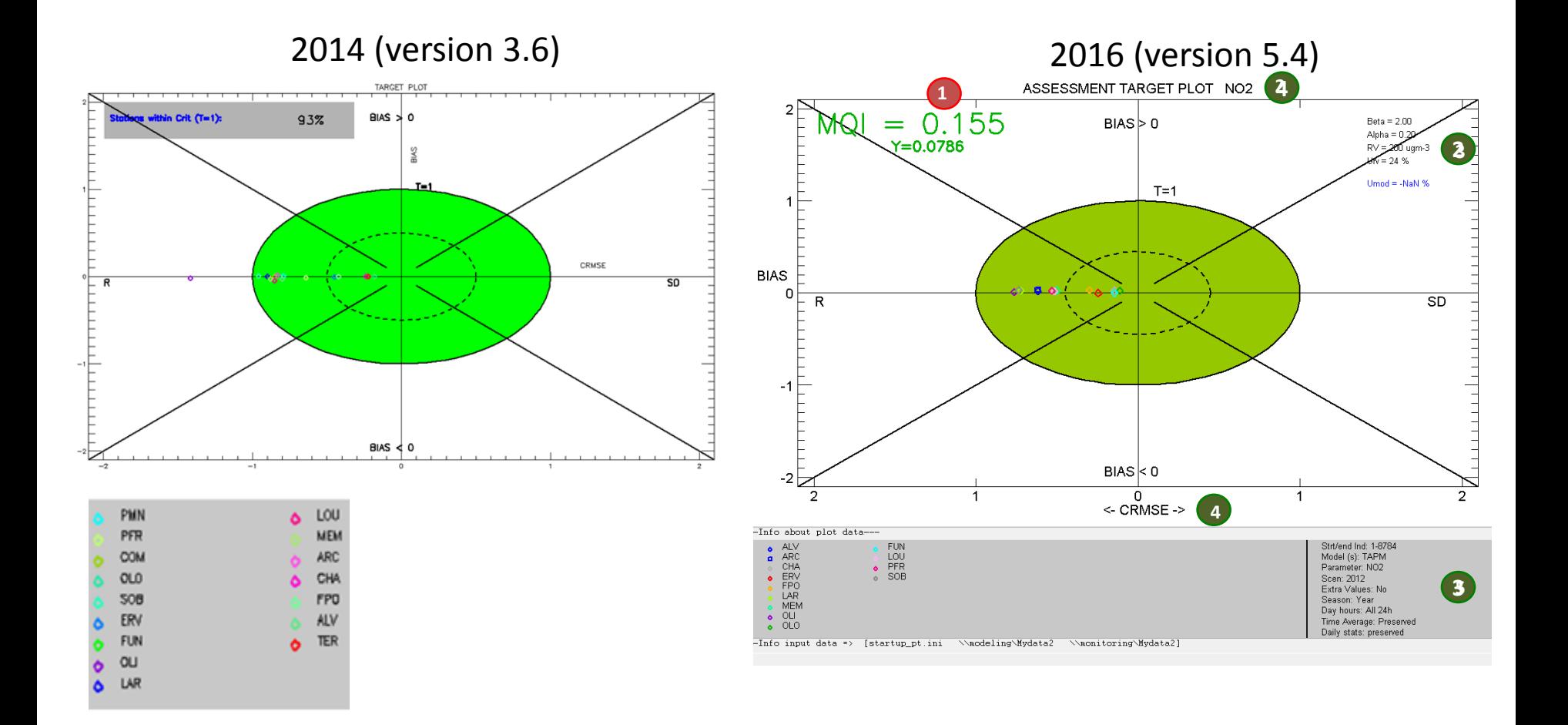

 $NO<sub>2</sub>$ Hourly average

### 2014 (version 3.6) 2016 (version 5.4)

 $\Delta$ 

#### **TAYLOR DIAGRAM 2**NO<sub>2</sub>  $2.8 - 20$ 0.20  $2.000$  $0.20$  $0.40$ Contrology  $0.40$  $2.0$ CALLON  $0.60$ sigmaM/sigmaO  $0.60$  $1.5$  $1.5$  $\mathcal{X}$ 6  $\Lambda$ <sup>6</sup> SigmaM/eigma0  $0.80$  $0.80$ չ  $\ddot{\circ}$  $1.0$  $1.0$ ò ە  $0.90$ ò 0.90  $\ddot{\phantom{0}}$  $\Diamond$ ۵ Δ  $\delta$ A 21  $\frac{1}{2}$ ö. 8 0.95 0.95  $0.5$  $0.5$ 0.99  $0.99$  $0.8$  $0.4$  $0.0$ 1.00 ). F  $0.0$  $0.5$  $\overline{10}$  $1.5$  $2.0$  $0.0<sub>1</sub>$  $1.00 -$ SigmaM/sigmaD  $0.5$  $1.5$  $0.0$  $2.0$ sigmaM/sigmaO -Info about plot data ---ALV<br>
a ARC<br>
e CHA<br>
e CHAR<br>
e CHAR<br>
e OLO<br>
e OLO S<br>
⊳ LOU<br>
⊙ PFR<br>
⊙ SOB Strt/end Ind: 1-8784 PMN LOU Model (s): TAPM<br>Parameter: NO2 ۵ PFR **MEM** Scen: 2012 **1** Extra Values: No **COM ARC** Season: Year Day hours: All 24h **OLO** CHA Δ  $\frac{1}{2}$  OLI Time Average: Preserved 508 **FPO** Daily stats: preserved -Info input data => [startup\_pt.ini \\modeling\Mydata2 \\monitoring\Mydata2] ERV ALV FUN **TER**  $\bullet$ ٠  $ou$  $\bullet$ LAR

 $NO<sub>2</sub>$ Short-term (hourly)

### 2014 (version 3.6) 2016 (version 5.4)

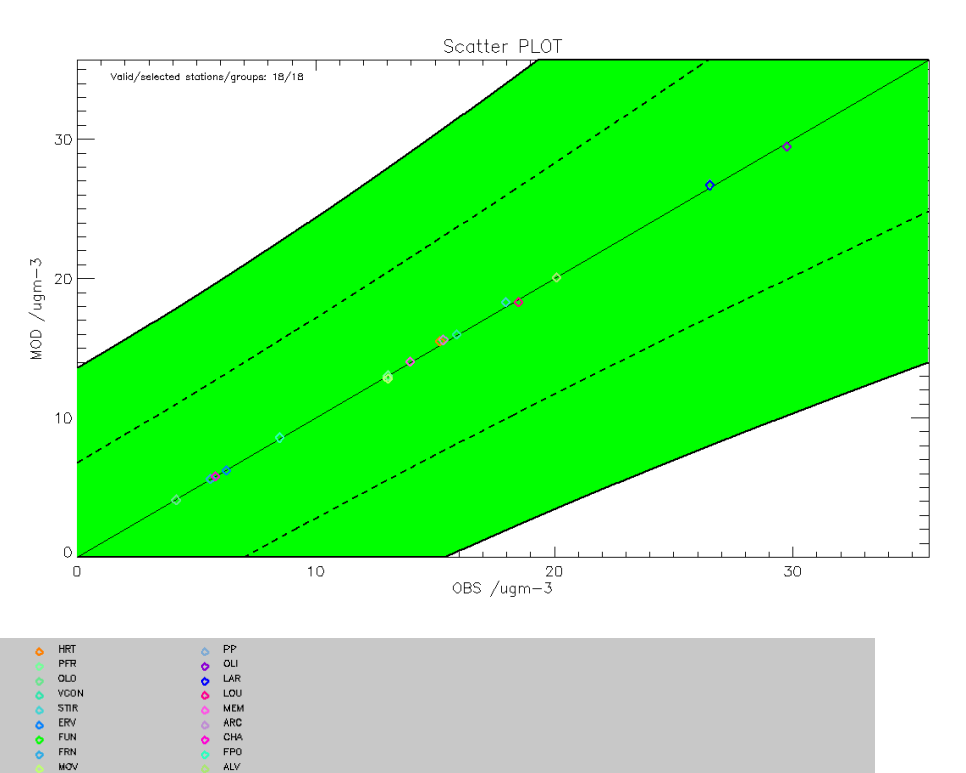

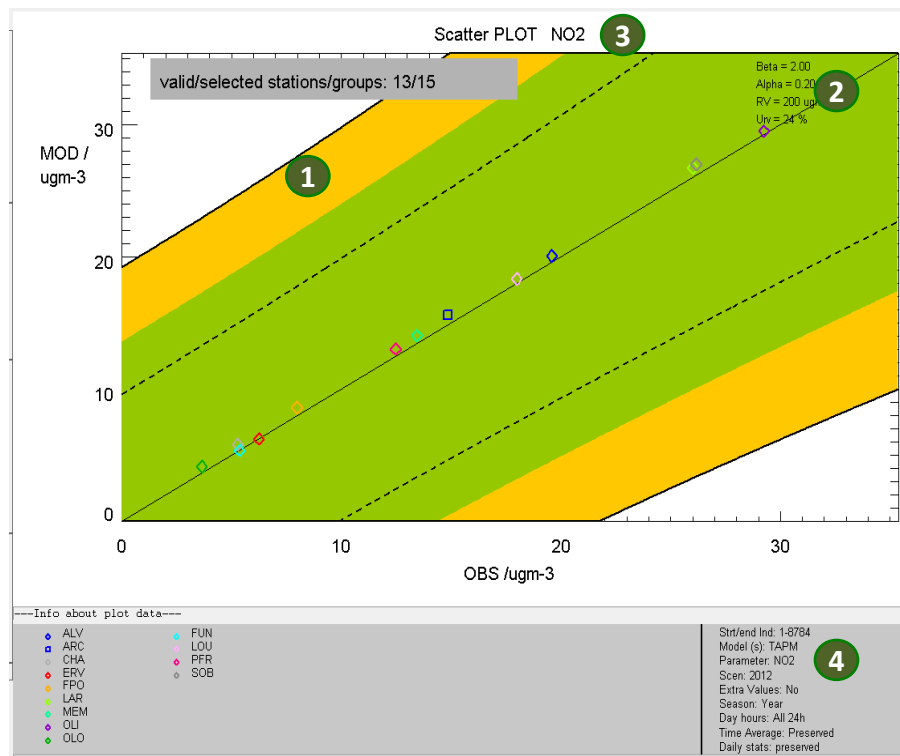

-Info input data => [startup\_pt.ini \\nodeling\Mydata2 \\nonitoring\Mydata2]

## $NO<sub>2</sub>$ Short-term (hourly)

#### 2014 (version 3.6) 2016 (version 5.4)

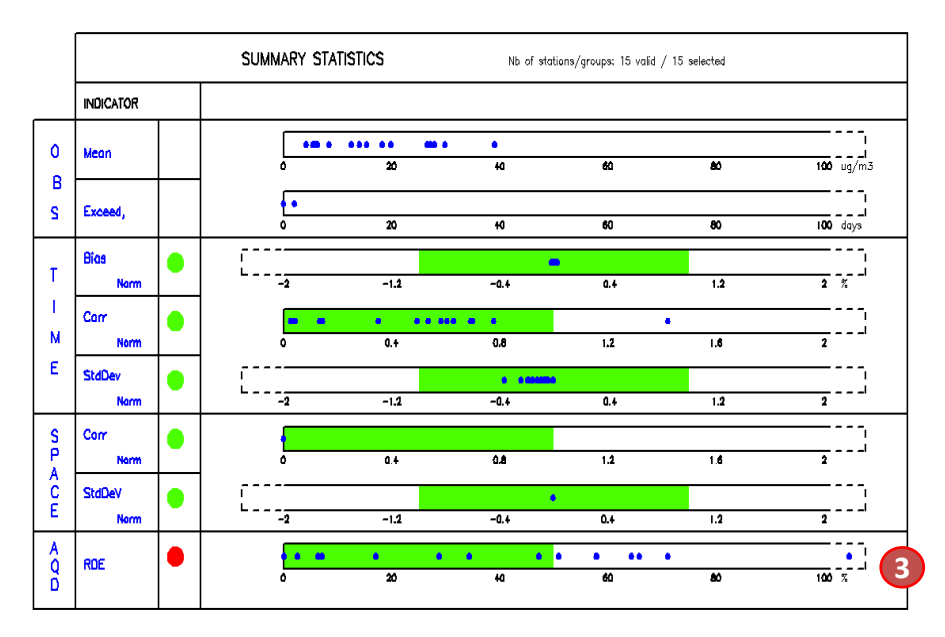

#### PMN ٠ PFR CNG ٠ **OLO** 508 ă ERV ▲ **FUN** OLI

LOU

**MEM** 

ARC

CHA

**FPQ** 

**ALV** 

 $\blacksquare$  LAR

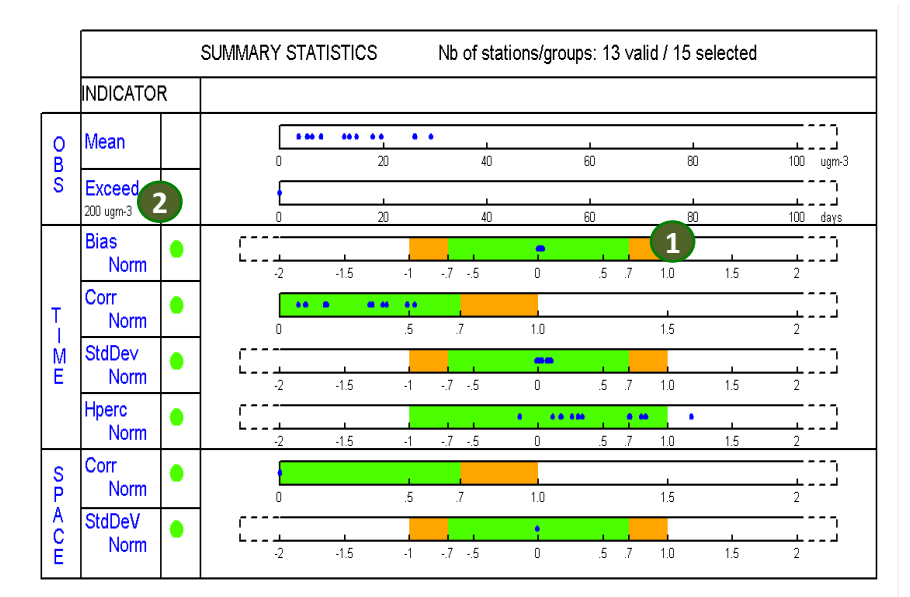

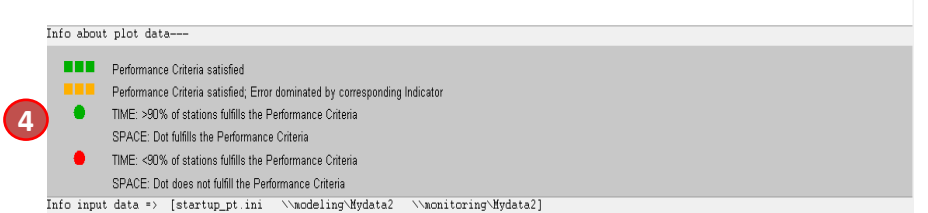

# $NO<sub>2</sub>$

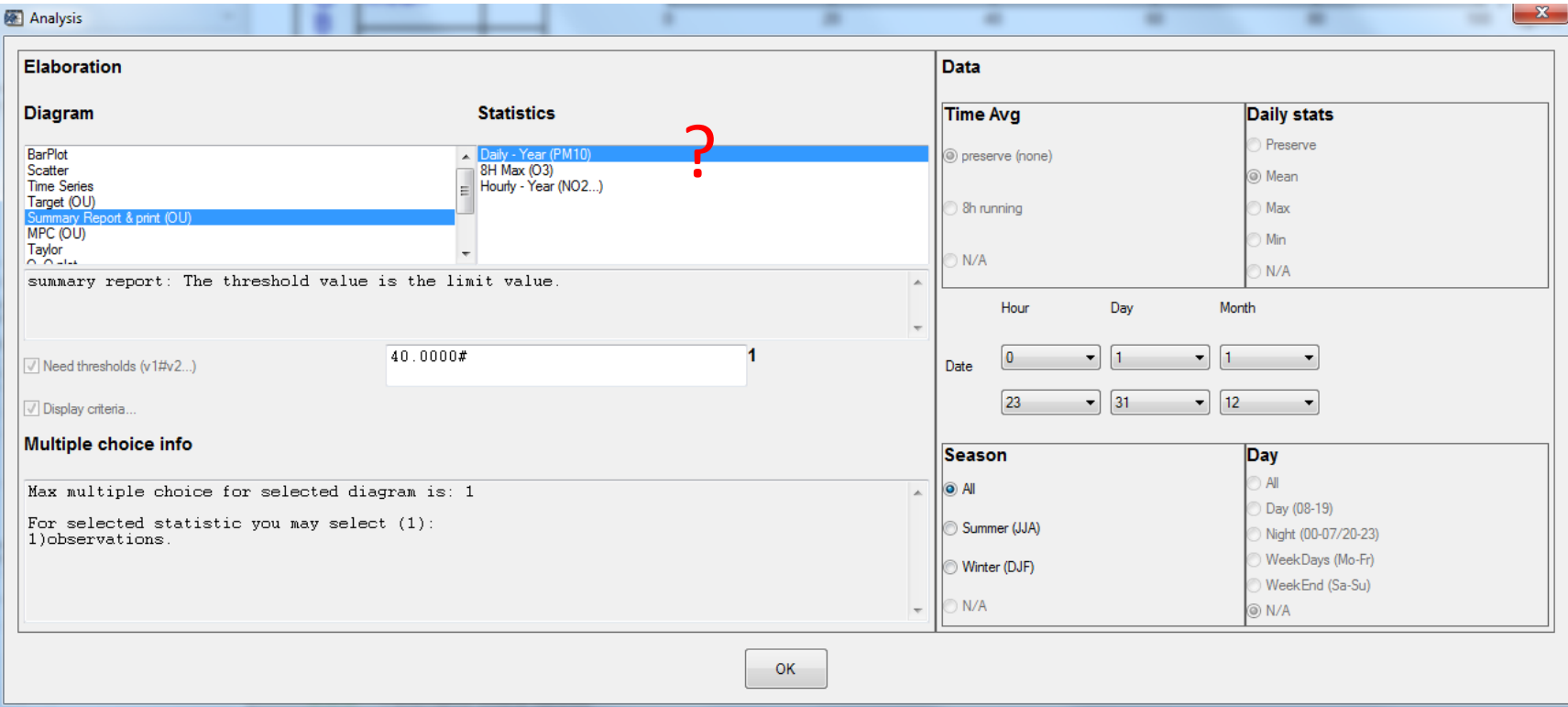

# $NO<sub>2</sub>$

### long-term (annualy)???

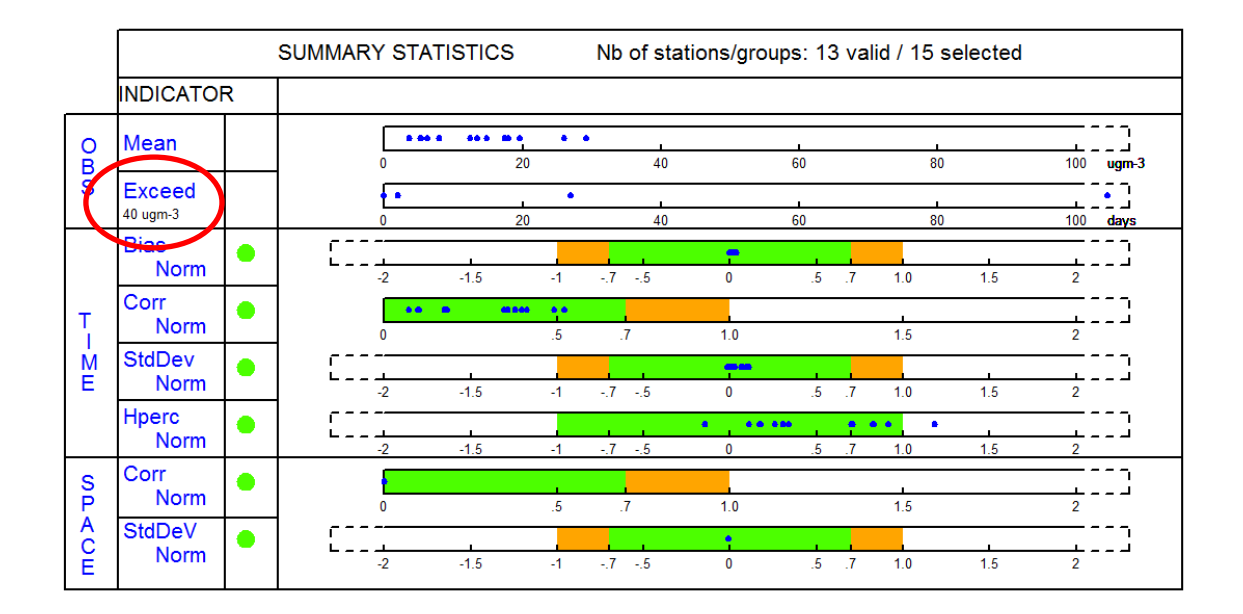

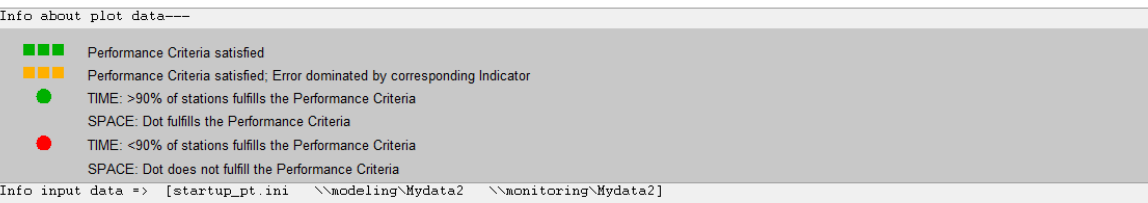

 $NO<sub>2</sub>$ 

### Results are the same!

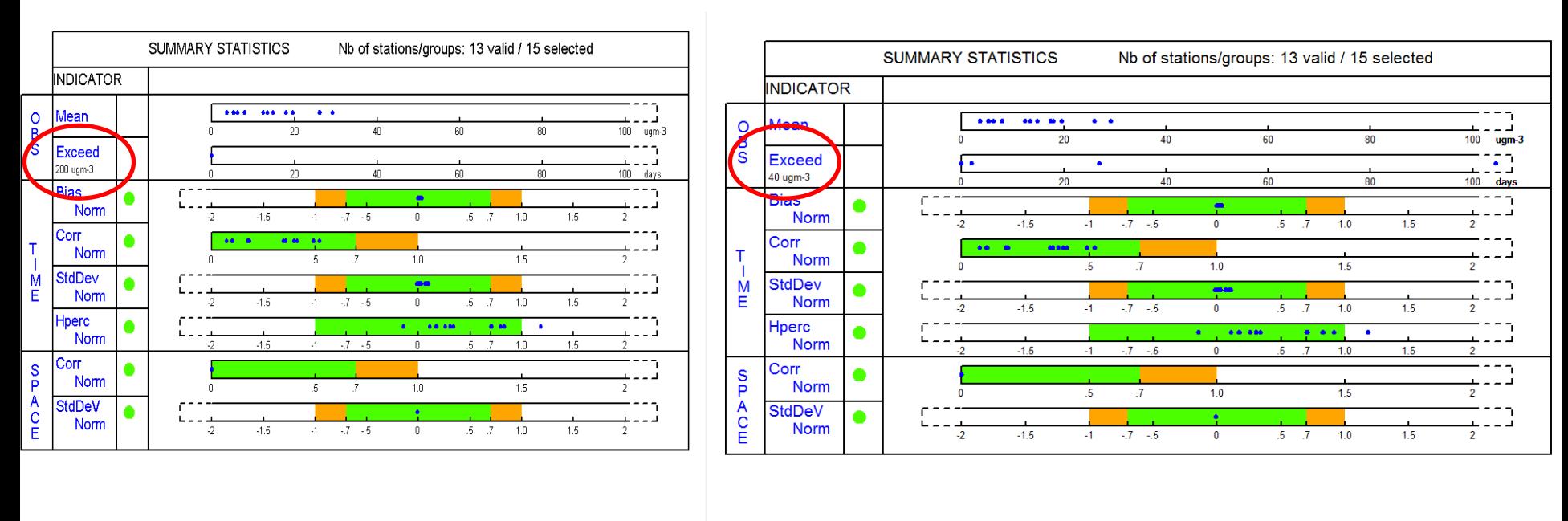

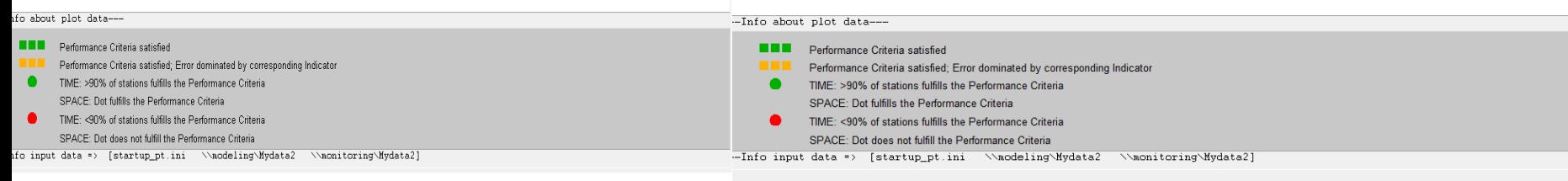

 ${\boldsymbol \nu}_3$ 

### 2014 (version 3.6) 2016 (version 5.4)

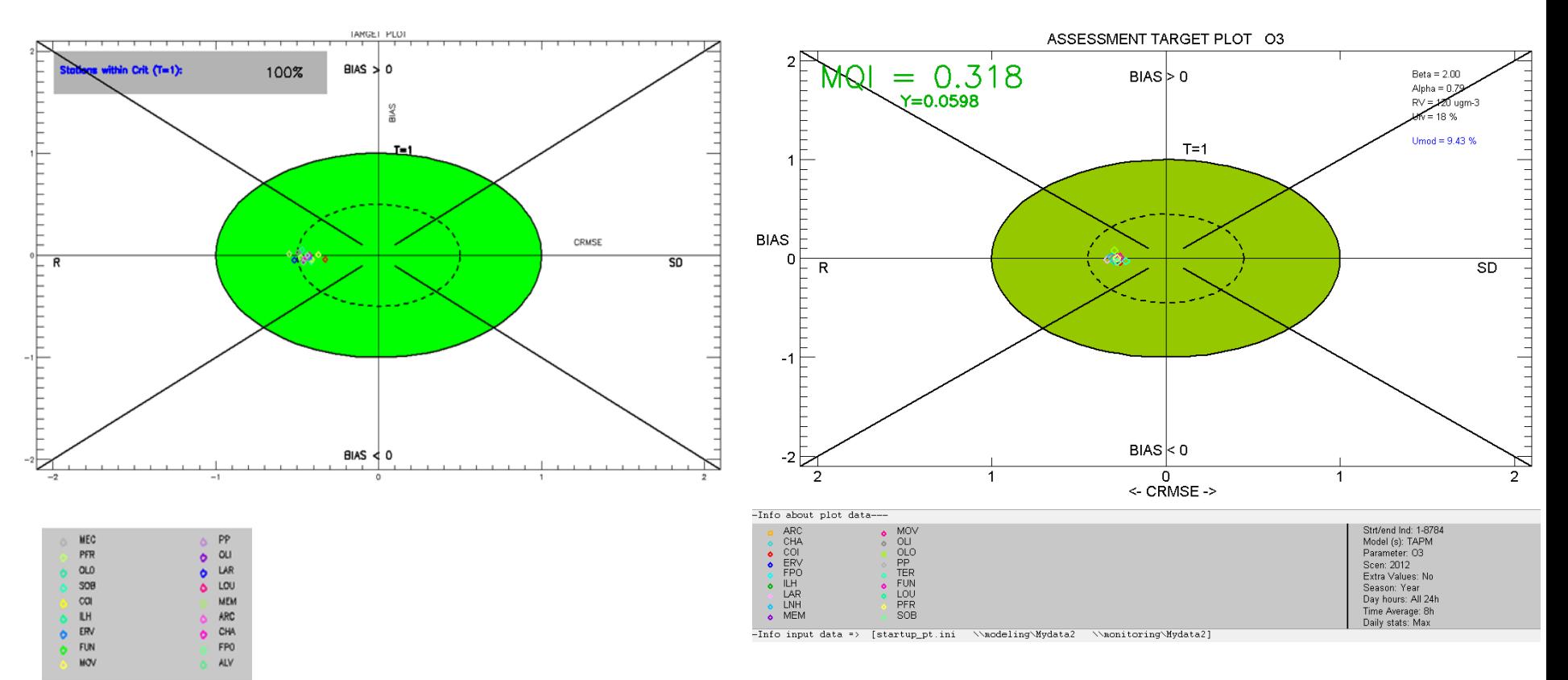

 $\mathcal{L}_{3}$ 

2014 (version 3.6) 2016 (version 5.4)

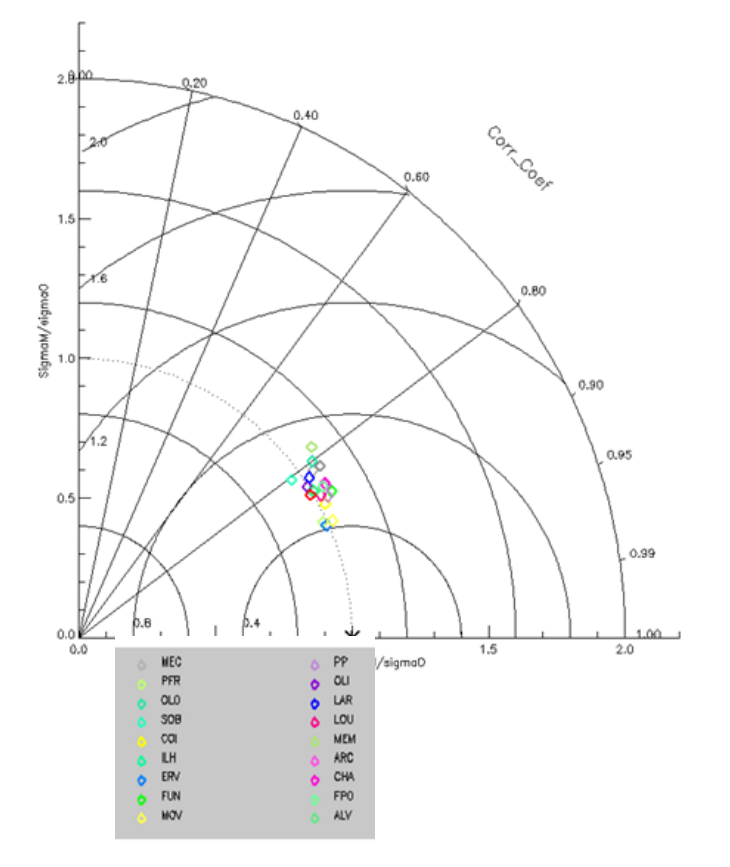

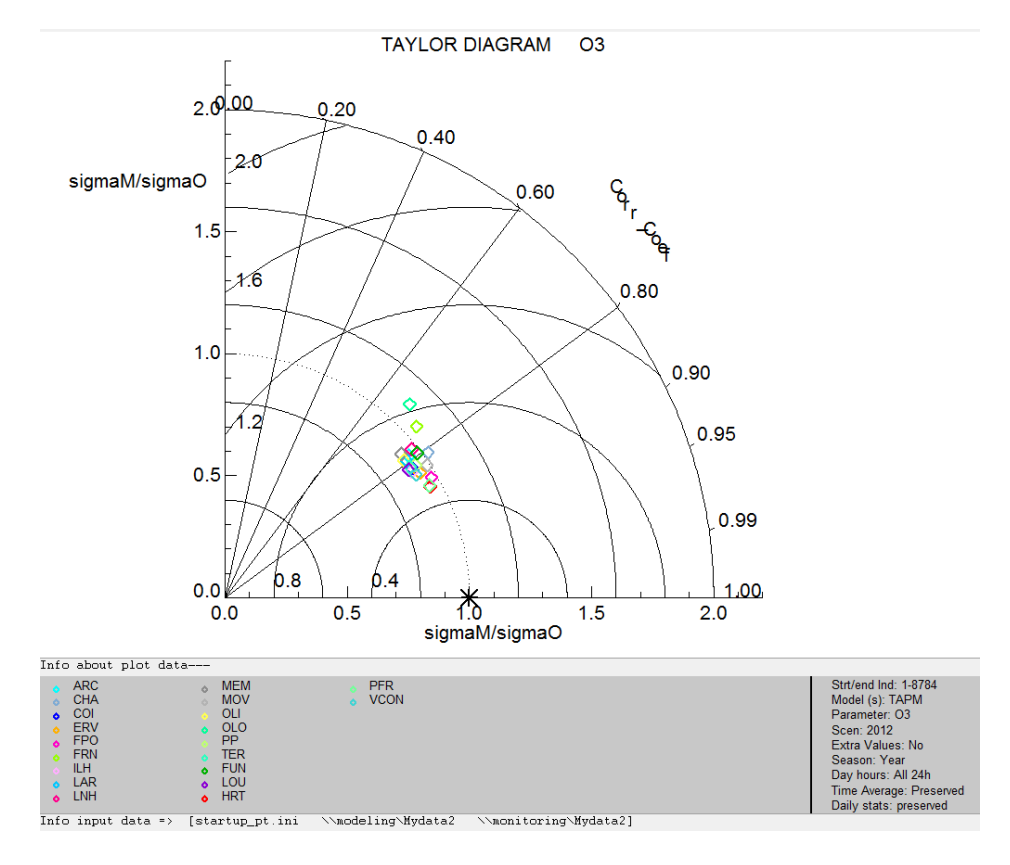

 $\mathsf{J}_3$ 

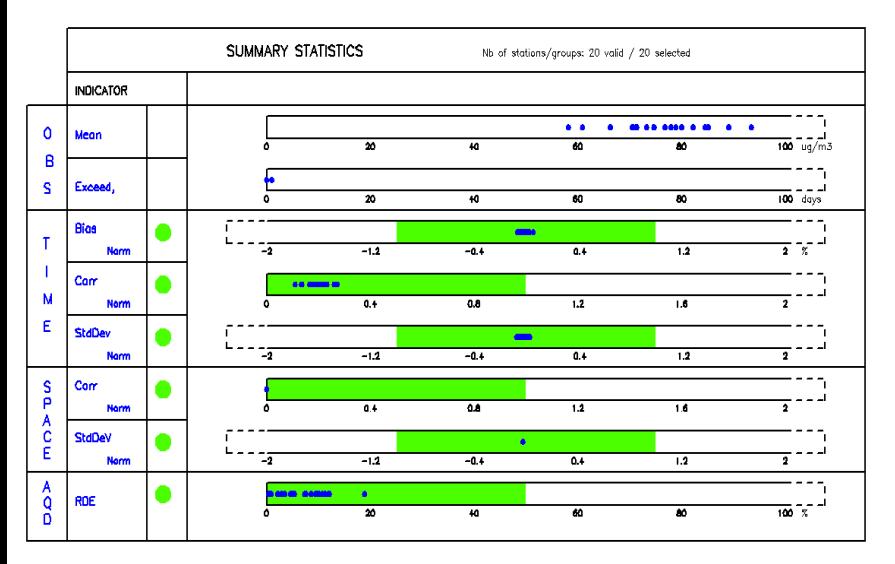

### 2014 (version 3.6) 2016 (version 5.4)

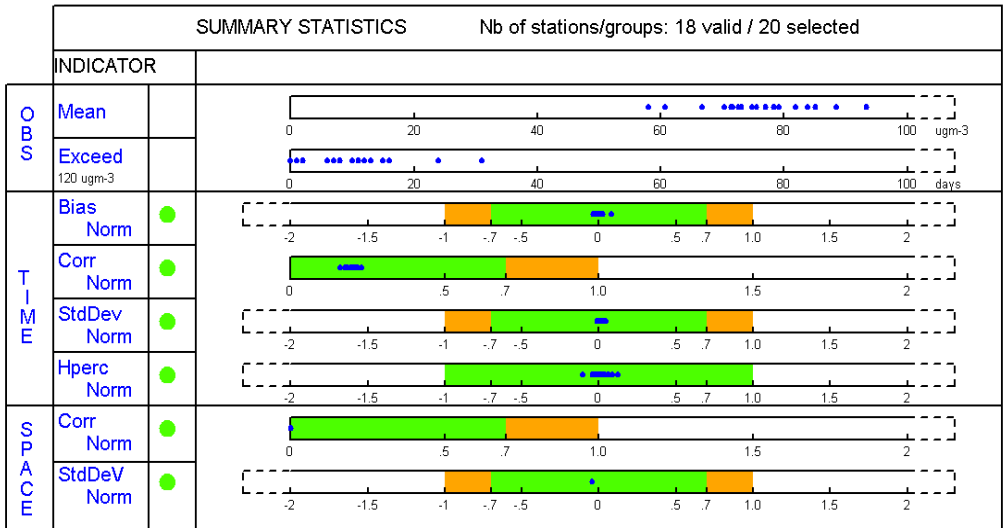

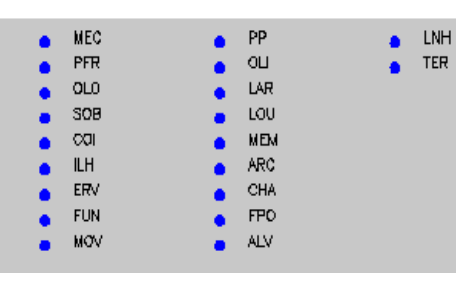

--Info about plot data---

 $\bullet$ 

**BBB** Performance Criteria satisfied

Performance Criteria satisfied; Error dominated by corresponding Indicator

TIME: >90% of stations fulfills the Performance Criteria

- SPACE: Dot fulfills the Performance Criteria
- ۰ TIME: < 90% of stations fulfills the Performance Criteria SPACE: Dot does not fulfill the Performance Criteria

--Info input data => [startup\_pt.ini \\modeling\Mydata2 \\monitoring\Mydata2]

Daily average

### 2014 (version 3.6) 2016 (version 5.4)

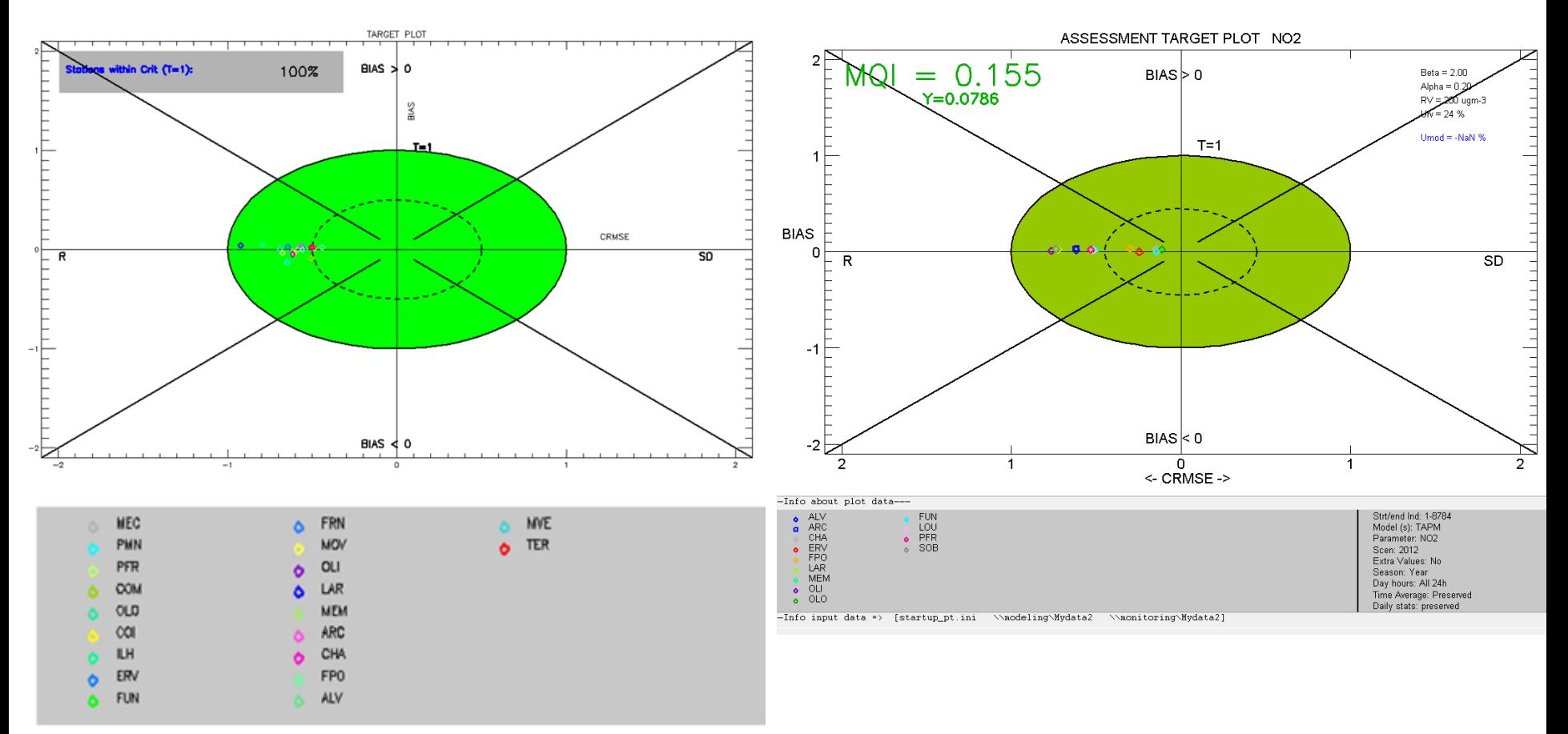

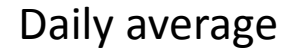

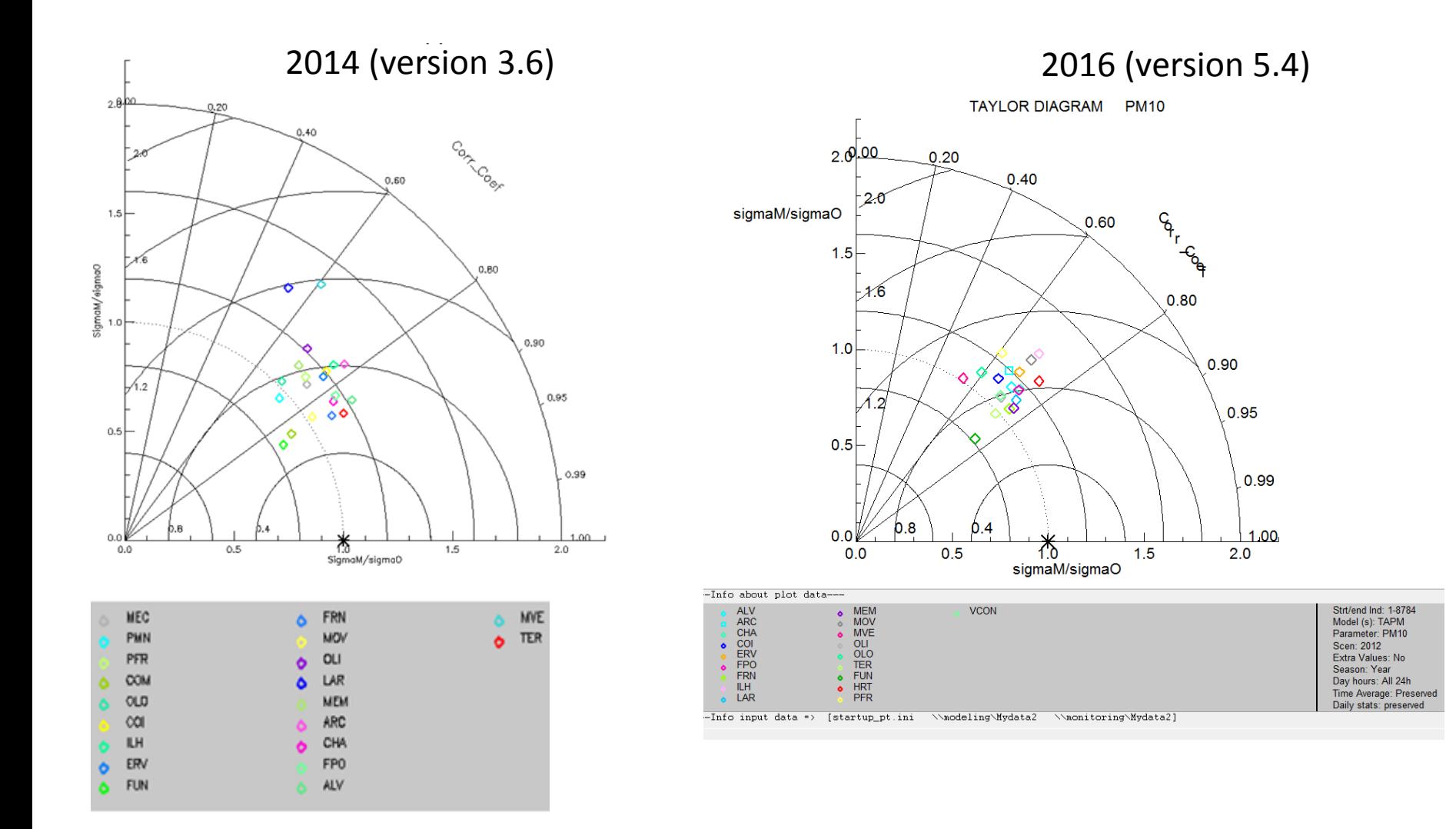

Daily average

#### 2014 (version 3.6) 2016 (version 5.4)

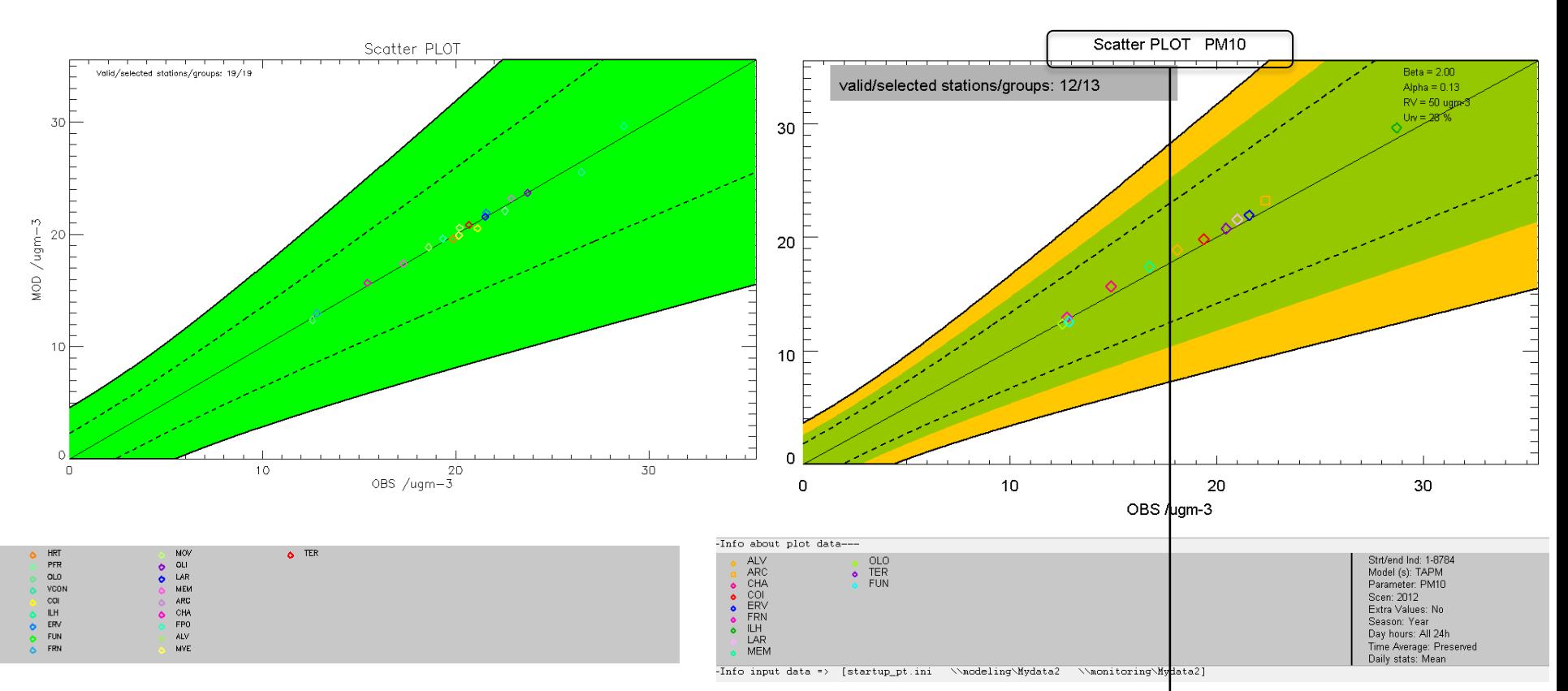

Would be possible to add information to the title regarding the time period? Hourly/daily or annual?

#### Daily average

#### 2014 (version 3.6) 2016 (version 5.4)

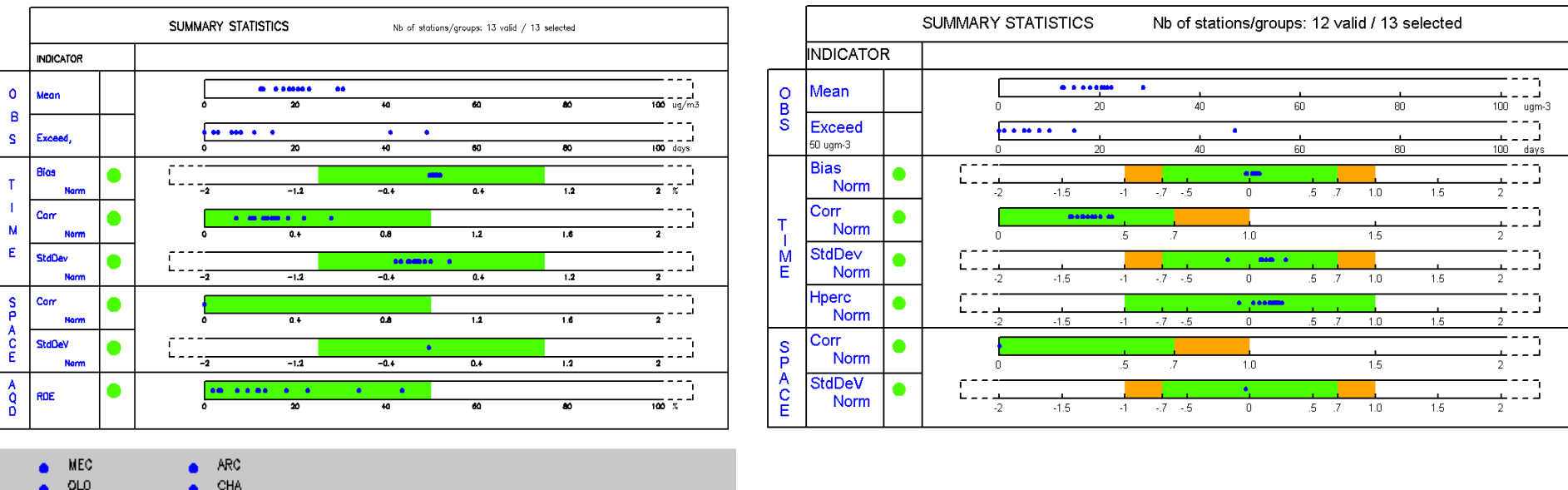

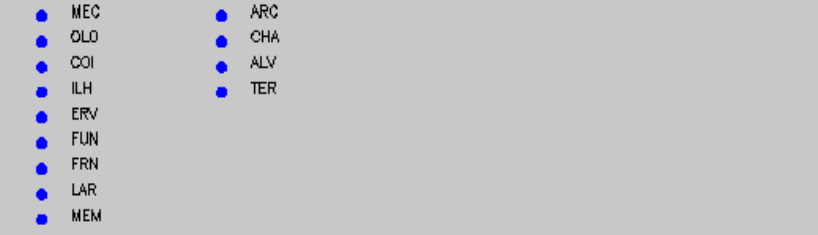

Info about plot data---**BRE** Performance Criteria satisfied Performance Criteria satisfied; Error dominated by corresponding Indicator  $\bullet$ TIME: >90% of stations fulfills the Performance Criteria SPACE: Dot fulfills the Performance Criteria TIME: <90% of stations fulfills the Performance Criteria SPACE: Dot does not fulfill the Performance Criteria [nfo input data => [startup\_pt.ini \\nodeling\Mydata2 \\nonitoring\Mydata2]

### Some question of NO2: how to proceed for annual data?

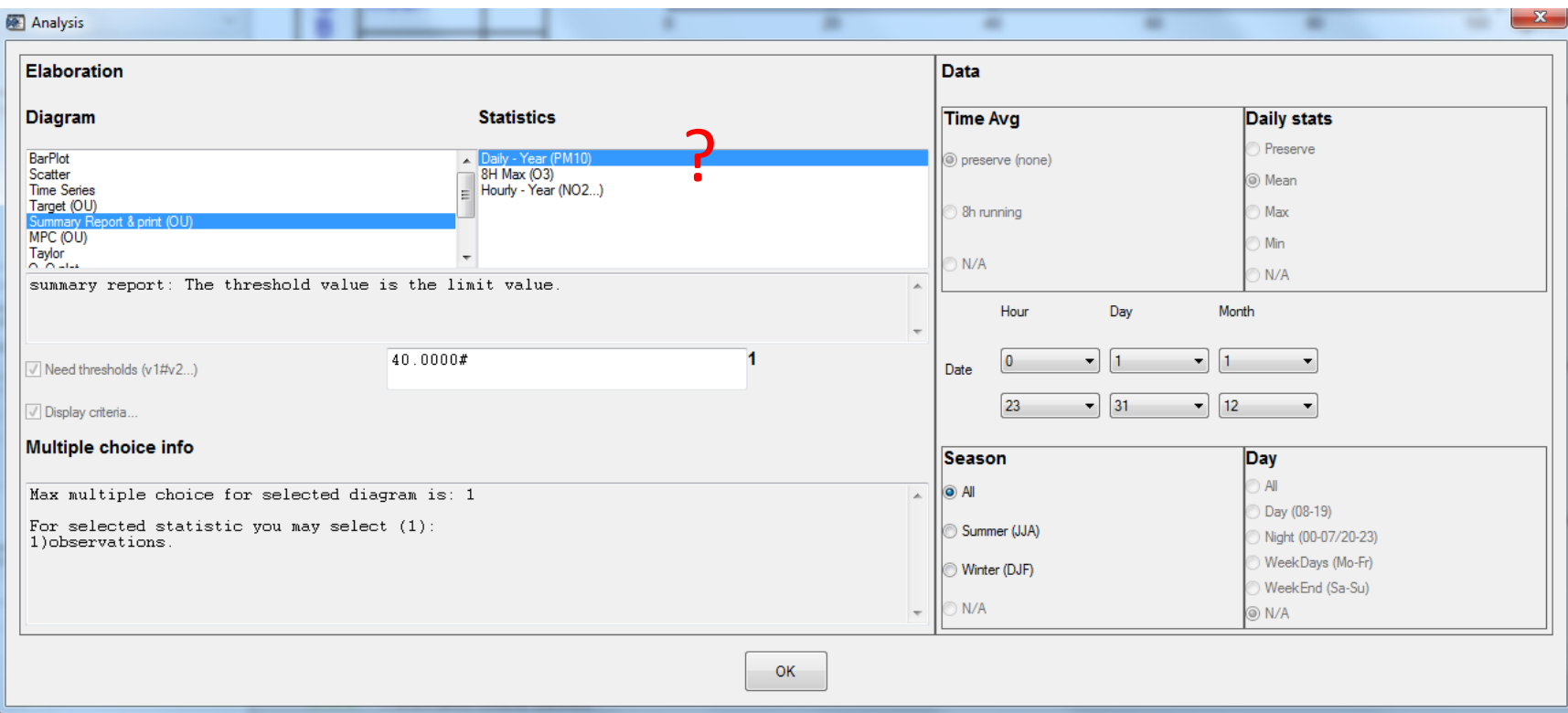

### Previous one: daily values Annual values?? X

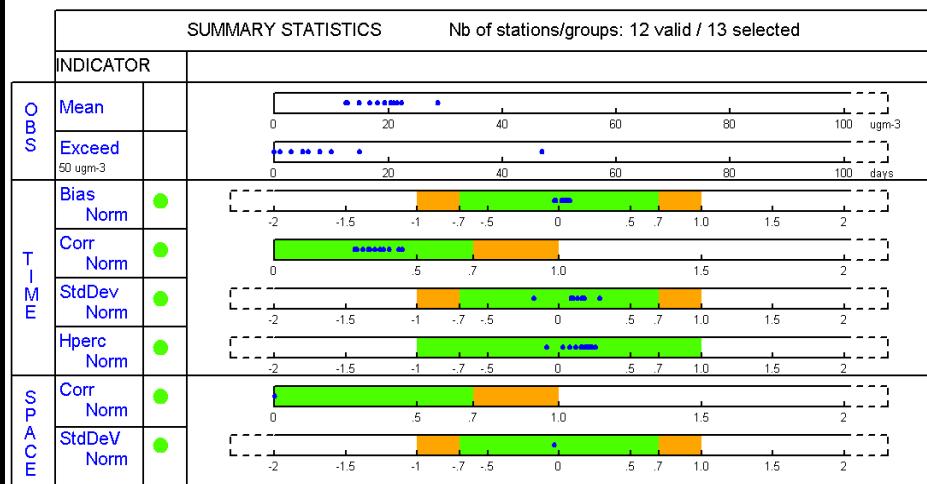

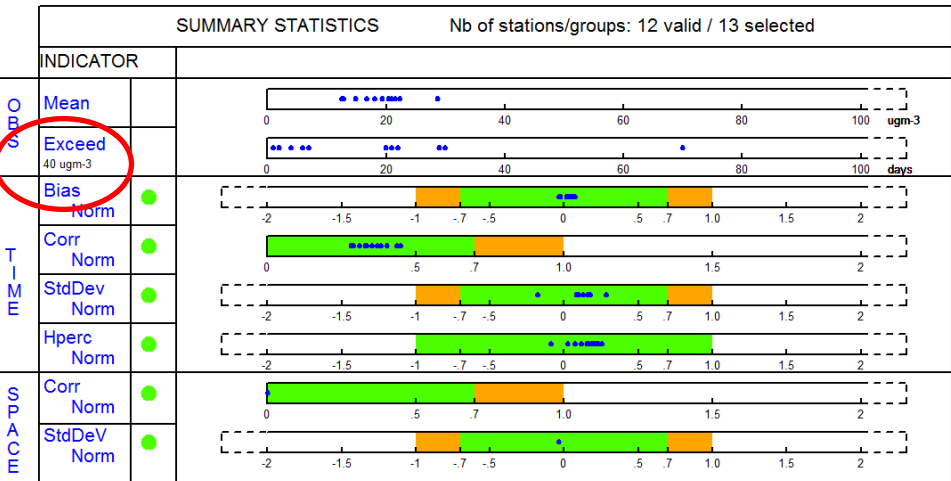

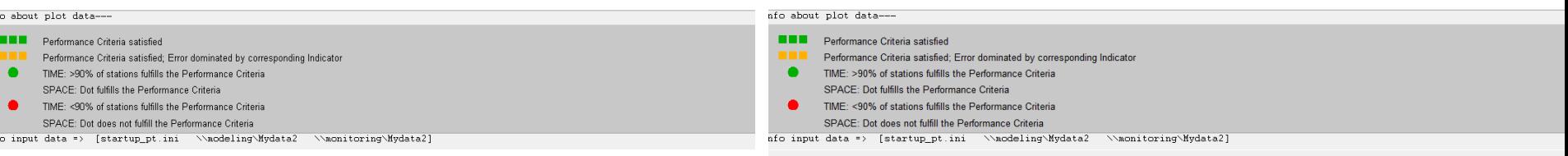

### Annual data: some doubts…

available for the following pollutant

Strt/end Ind: 1-8784<br>Model (s): TAPM<br>Parameter: NO2 Scen: 2012 Extra Values: No Season: Year Day hours: All 24h Time Average: Preserved Daily stats: preserved

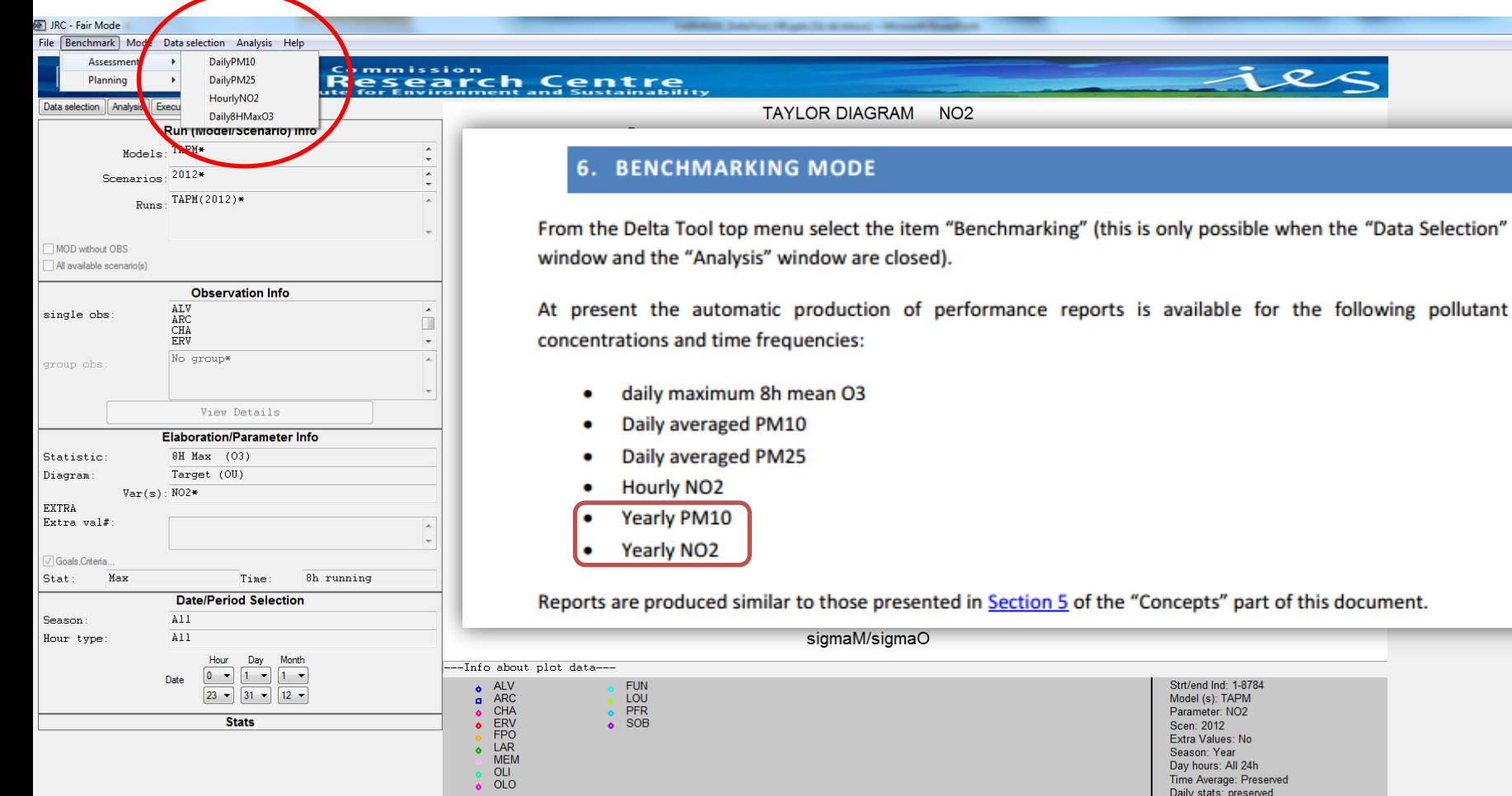

---Info input data => [startup\_pt.ini \\modeling\Mydata2 \\monitoring\Mydata2]

## Some final comments

- Conclusions for this model assessment case study were the same as previous ones
- But the several changes significantly improved the analysis of results (more detailed information and more correct one):
	- Information regarding uncertainty
	- Quantified information
- There is still some doubts regarding the annual (vs hourly/daily) selection

### Some final comments

• There are a lot of different plots available: maybe it could be interesting to separate the most "relevant" ones (target; summary report) from the others for the non-expert users...

Print screen Helder

## Thank you!

alexandra.monteiro@ua.pt University of Aveiro